LinuxWindows PDF

https://www.100test.com/kao\_ti2020/145/2021\_2022\_Linux\_E2\_80  $\frac{194\text{Wi}}{2103}\frac{145119\text{ }}{1900}\text{ }$  samba samba extendinux and sambalinux smb samba  $\n **linux**\n$ windows 1 smb.conf reamba, amba, amba, amba, amba, amba, amba, amba, amba, amba, amba, amba, amba, amba, amba, amba, amba, amba, #ps - axf | grep smb (#/etc/rc.d/init.d/smb restart)修改 /etc/samba/smb.conf 有些书 /etc/smb.conf  $[g\text{d}\text{d}\text{d}]$  workgroup = JD ( JD  $net bios name = vmlinux security = user ($ encrypt passwords = no (  $p$ asswd file = /etc/smbpasswd ( $smb$  $[pubic]$  (  $[pubic]$   $\qquad$   $\qquad$   $\q$  $\nu$ pub (a) 2 and  $\mathcal{B}$  and  $\mathcal{B}$  and  $\mathcal$ ) #adduser test (添加test用户)注:现在添加的只是linux本机用 户,并没用添加smb用户,换句话说,test现在不能通过网络 linux #passwd test (test ) #vi  $/etc/passwd$  ( $\qquad \qquad$  $/etc$ passwd | mksmbpasswd.sh >  $/etc$ /smbpasswd inux amb #smbpasswd test (test smb ) # $/$ etc/rc.d/init.d/smb restart (samba) ok , linux  $2 \qquad \qquad$  linux smb

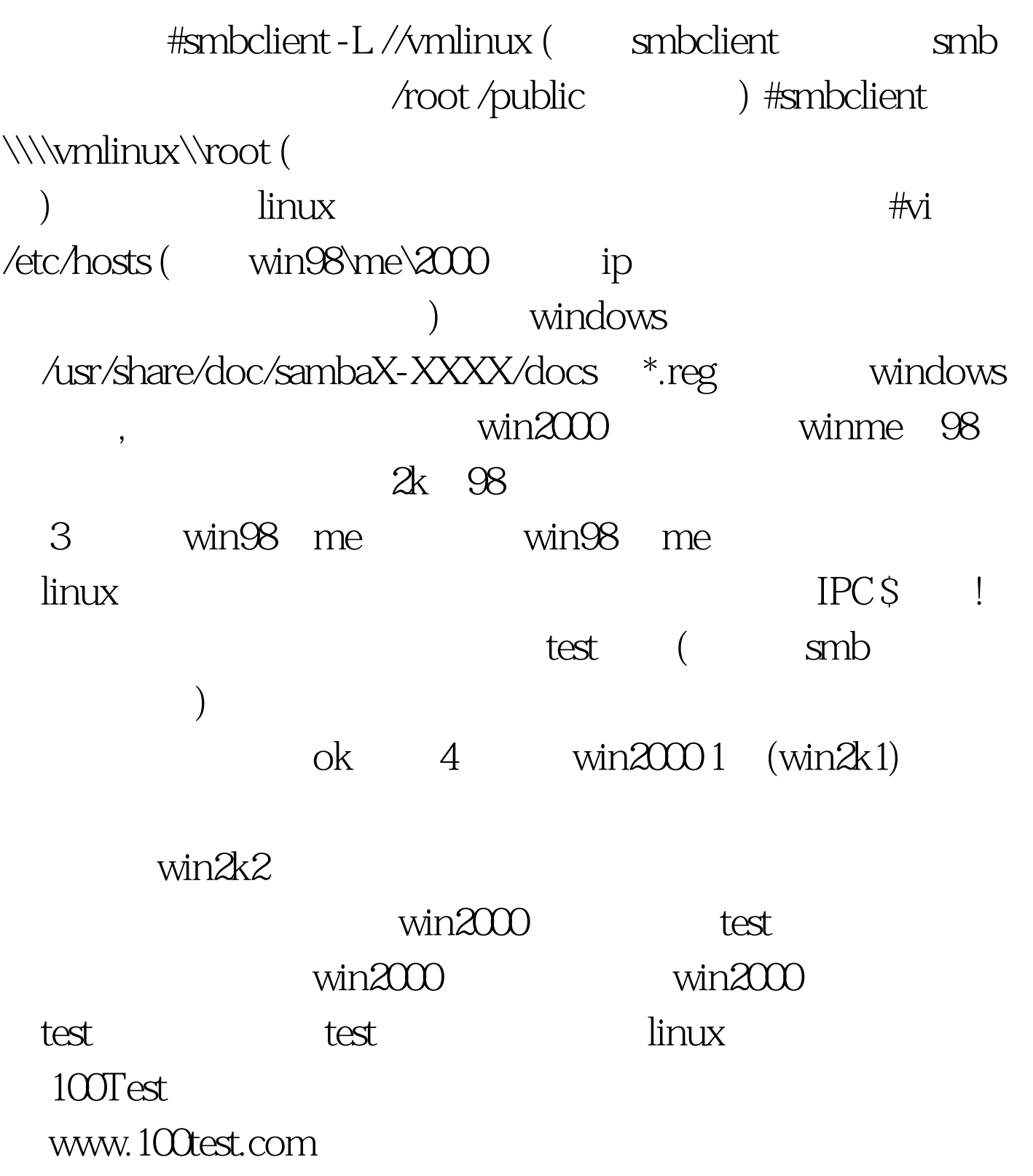